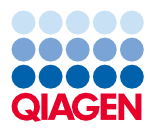

# Junij 2022 Navodila za uporabo kompleta QIAsymphony® DSP Virus/Pathogen Kit (protokolni list)

Protokol Complex800\_V6\_DSP

Različica 2

## $\mathsf{IND}$

Samo za diagnostično uporabo in vitro

Za uporabo s kompletom QIAsymphony DSP Virus/Pathogen Midi Kit

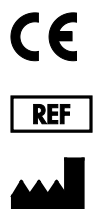

937055

QIAGEN GmbH, QIAGEN Strasse 1, 40724 Hilden, Nemčija

**R1** Protokolni list je na voljo v elektronski obliki in ga lahko najdete na zavihku z viri na strani izdelka na **[www.qiagen.com](https://www.qiagen.com/)**.

Sample to Insight

## Splošne informacije

Komplet QIAsymphony DSP Virus/Pathogen Kit je namenjen za in vitro diagnostično uporabo.

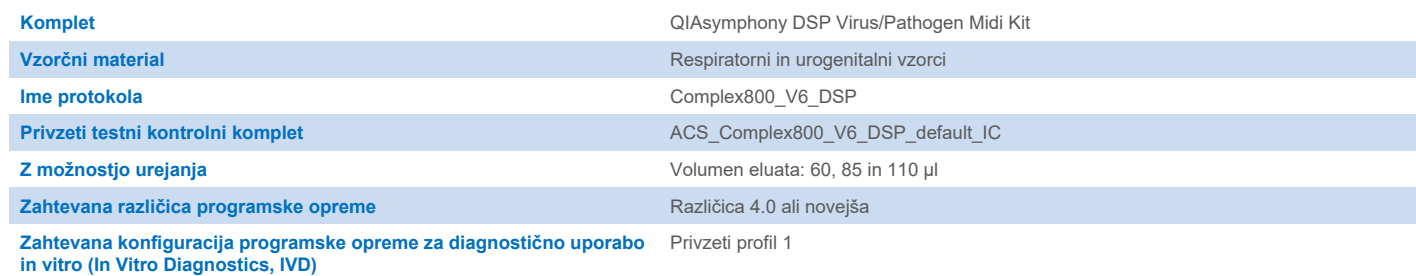

## Predal »Sample« (Vzorec)

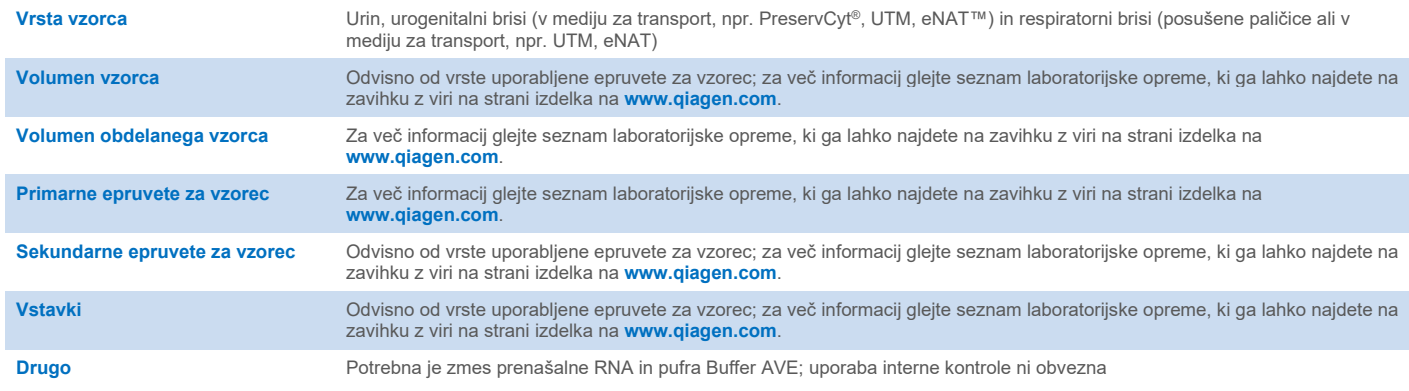

## Predal »Reagents and Consumables« (Reagenti in potrošni materiali)

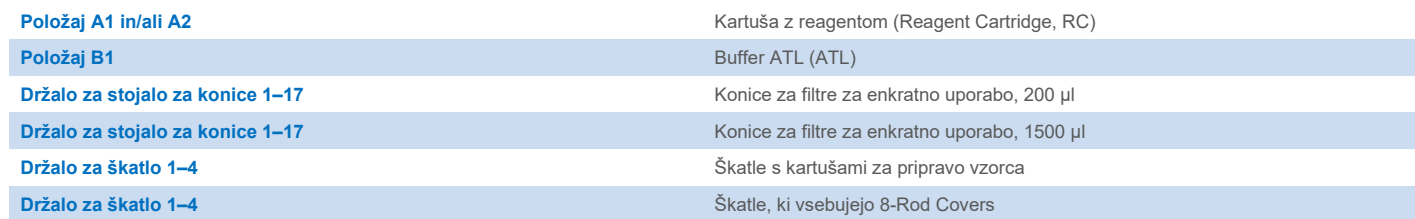

## Predal »Waste« (Odpadki)

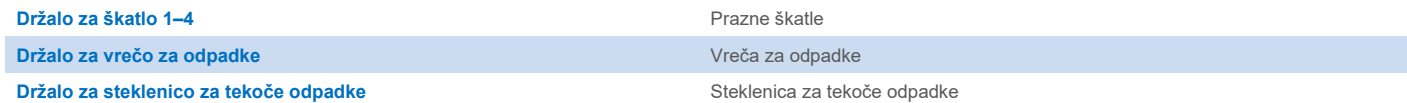

## Predal »Eluate« (Eluat)

Stojalo za elucijo (priporočamo uporabo reže 1, položaj za hlajenje) Za več informacij glejte seznam laboratorijske opreme, ki ga lahko najdete na zavihku z viri na strani izdelka na [www.qiagen.com](https://www.qiagen.com/).

## Potrebni plastični pripomočki

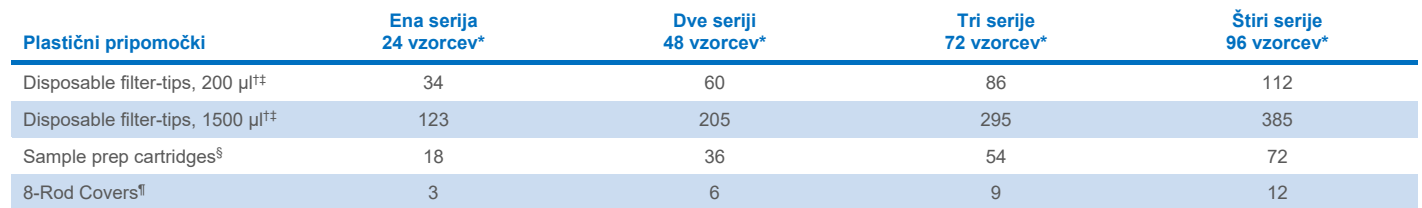

\* Ob uporabi več kot ene interne kontrole na serijo in izvedbi več kot enega skeniranja inventarja so potrebne dodatne konice za filtre za enkratno uporabo. Ob uporabi manj kot 24 vzorcev na serijo se zmanjša število konic za filtre za enkratno uporabo, potrebnih za en postopek.

† Stojalo za konice vsebuje 32 konic za filtre.

Število potrebnih konic za filtre vključuje konice za filtre za 1 skeniranje inventarja na kartušo z reagentom (Reagent Cartridge, RC).

§ Škatla vsebuje 28 kartuš za pripravo vzorca.

¶ Škatla vsebuje dvanajst pokrovčkov za 8 palic (8-Rod Covers).

**Opomba**: Število navedenih konic za filtre se glede na nastavitve lahko razlikuje od številk, prikazanih na zaslonu na dotik. Priporočamo, da vstavite največje možno število konic.

## Izbrani elucijski volumen

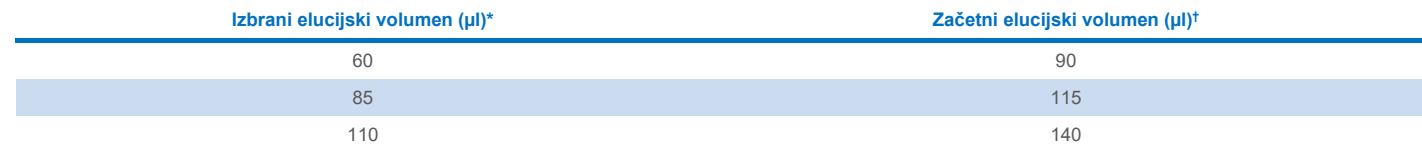

\* Elucijski volumen, izbran na zaslonu na dotik. To je najmanjši dosegljiv volumen eluata v končni epruveti za elucijo.

† Začetni volumen elucijske raztopine, ki je potreben za zagotovitev, da je dejanski volumen eluata enak kot izbrani volumen.

## Priprava zmesi interne kontrole–prenašalne RNA (CARRIER)–pufra Buffer AVE (AVE)

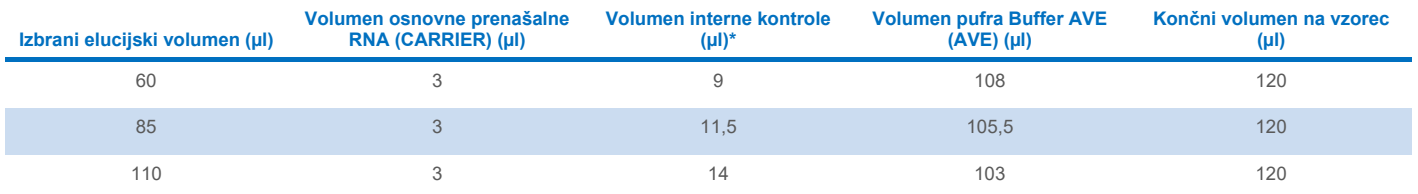

Izračun količine interne kontrole temelji na začetnih elucijskih volumnih. Dodatni prosti volumen je odvisen od vrste uporabljene epruvete za vzorec; za več informacij glejte seznam laboratorijske opreme, ki ga lahko najdete na zavihku z viri na strani izdelka na **[www.qiagen.com](https://www.qiagen.com/)**.

**Opomba**: Vrednosti, prikazane v preglednici, so za pripravo zmesi interne kontrole–prenašalne RNA (CARRIER) za nadaljnji test, pri katerem je potrebno 0,1 µl interne kontrole/µl eluata.

Epruvete, ki vsebujejo zmes interne kontrole–prenašalne RNA (CARRIER)–pufra Buffer AVE (AVE), se namestijo v nosilec za epruvete. Nosilec za epruvete, ki vsebuje zmes interne kontrole–prenašalne RNA (CARRIER)–pufra Buffer AVE (AVE), je treba namestiti v reži A v predal »Sample« (Vzorec).

Odvisno od števila vzorcev, ki jih želite obdelati, priporočamo uporabo 2-ml epruvet (Sarstedt®, kat. št. 72.693 ali 72.694) ali epruvet iz polistirena z okroglim dnom 14 ml, 17 x 100 mm (BD™, kat. št. 352051) za redčenje interne kontrole, kot je opisano v spodnji preglednici. Volumen je mogoče razdeliti v 2 ali več epruvet.

## Izračun volumna zmesi interne kontrole

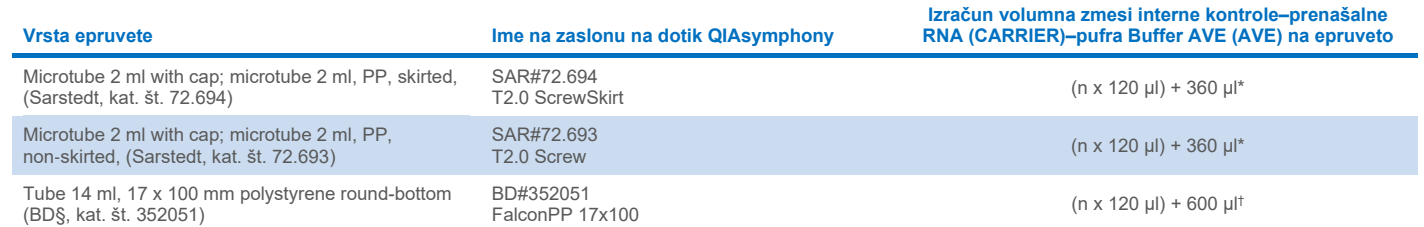

\* Uporabite to enačbo za izračun potrebnega volumna zmesi interne kontrole (*n* = število vzorcev; 120 µl = volumen zmesi interne kontrole–prenašalne RNA (CARRIER)– pufra Buffer AVE (AVE); 360 µl = prosti volumen, potreben na epruveto). Na primer za 12 vzorcev (*n* = 12): (12 x 120 µl) + 360 µl = 1800 µl. Ne napolnite epruvete z več kot 1,9 ml (to pomeni največ 12 vzorcev na epruveto). Če bo obdelanih več kot 12 vzorcev, uporabite dodatne epruvete in poskrbite, da bo dodan prosti volumen na epruveto.

† Uporabite to enačbo za izračun potrebnega volumna zmesi interne kontrole–prenašalne RNA (CARRIER)–pufra Buffer AVE (AVE) (*n* = število vzorcev; 120 µl = volumen zmesi interne kontrole–prenašalne RNA (CARRIER)–pufra Buffer AVE (AVE); 600 µl = prosti volumen, potreben na epruveto). Na primer za 96 vzorcev (*n* = 96): (96 x 120 µl) + 600 µl = 12120 µl.

§ BD je bil prejšnji dobavitelj teh epruvet, novi dobavitelj pa je družba Corning Inc.

Za potrebne vstavke glejte seznam laboratorijske opreme, ki ga lahko najdete na zavihku z viri na strani izdelka na **[www.qiagen.com](https://www.qiagen.com/)**.

## Uporaba laboratorijske opreme FIX

Uporaba zaznavanja ravni tekočine (Liquid-Level Detection, LLD) za prenos vzorca omogoča uporabo primarnih in sekundarnih epruvet. Vendar to zahteva določen mrtev volumen v zadevnih epruvetah. Za zmanjšanje mrtvega volumna je treba sekundarne epruvete uporabljati brez zaznavanja ravni tekočine. Na voljo je posebna laboratorijska oprema FIX (npr. SAR\_FIX\_#72.694 T2.0 ScrewSkirt), ki jo je mogoče izbrati tudi na zaslonu na dotik naprave QIAsymphony SP. Ta vrsta epruvete/stojala prinaša omejitve glede aspiracije. Vzorec se aspirira na določeni višini v epruveti, kar je odvisno od volumna vzorca, ki ga želite prenesti. Zato je bistvenega pomena zagotoviti, da je uporabljen volumen, naveden na seznamu laboratorijske opreme. Seznam laboratorijske opreme je na voljo za prenos na **[www.qiagen.com](https://www.qiagen.com/)** na zavihku z viri na strani izdelka.

Epruvete za vzorec, ki jih je mogoče uporabiti skupaj z zaznavanjem ravni tekočine ali brez ter potrebni volumni vzorcev so prav tako navedeni na seznamu laboratorijske opreme, ki je na voljo na **[www.qiagen.com](https://www.qiagen.com/)** na zavihku z viri na strani izdelka. Ne uporabljajte volumna, ki je večji ali manjši od zahtevanega volumna, saj lahko to povzroči napake med pripravo vzorca.

Epruvete za zaznavanje ravni tekočine in epruvete, ki niso namenjene za zaznavanje ravni tekočine, je mogoče obdelati znotraj ene serije/postopka.

### <span id="page-4-0"></span>Priprava vzorčnega materiala

Pri delu s kemikalijami vedno nosite ustrezno laboratorijsko haljo, rokavice za enkratno uporabo in zaščitna očala. Več informacij poiščite v ustreznih varnostnih listih (Safety Data Sheets, SDS), ki so na voljo pri dobavitelju izdelka.

Preprečite nastajanje pene v ali na vzorcih. Odvisno od vhodnega materiala bo morda potrebna predhodna obdelava vzorca. Temperatura vzorcev se mora pred začetkom izvajanja postopka izenačiti s sobno temperaturo (15–25 °C).

**Opomba**: Stabilnost vzorca je močno odvisna od različnih dejavnikov in je povezana s specifičnim nadaljnjim postopkom. Za komplete QIAsymphony DSP Virus/Pathogen Kit je bila določena v kombinaciji z vzorčnimi nadaljnjimi postopki. Uporabnik je odgovoren za to, da preveri navodila za uporabo specifičnega nadaljnjega postopka, ki se uporablja v njihovem laboratoriju, in/ali validira celoten potek dela in določi ustrezne pogoje shranjevanja.

Za splošna priporočila glede odvzema, transporta in shranjevanja glejte odobreno smernico CLSI MM13-A »Collection, Transport, Preparation, and Storage of Specimens for Molecular Methods« (Odvzem, transport, priprava in shranjevanje vzorcev za molekularne metode). Poleg tega je treba med pripravo, shranjevanjem, transportom in splošno obravnavo vzorca upoštevati proizvajalčeva navodila za izbrano napravo/komplet za odvzem vzorca.

#### Urin

Urin je lahko shranjen pri temperaturi 2–8 °C do 6 ur. Za daljše shranjevanje priporočamo, da ga zamrznete na –20 °C ali –80 °C. Urin je mogoče obdelati brez dodatne predhodne obdelave. Prenesite vzorec v 2-ml epruveto Sarstedt (kat. št. 72.693 ali 72.694) in namestite vzorec v nosilec za epruvete. Alternativno lahko uporabite primarne epruvete. Zahtevani minimalni začetni volumen se lahko razlikuje glede na uporabljeno primarno epruveto. Združljive oblike primarnih in sekundarnih epruvet, vključno z minimalnim začetnim volumnom, ki je potreben za vsak protokol, so navedene na seznamu laboratorijske opreme, ki ga lahko najdete na zavihku z viri na strani izdelka na **[www.qiagen.com](https://www.qiagen.com/)**. Sistem je optimiziran za čiste vzorce urina, ki ne vsebujejo konzervansov. Za povečanje občutljivosti za bakterijske patogene je mogoče vzorce centrifugirati. Ko zavržete supernatant, lahko usedlino ponovno suspendirate v najmanj 800 µl pufra Buffer ATL (ATL) (kat. št. 939016). Prenesite vzorec v 2-ml epruveto Sarstedt (kat. št. 72.693 ali 72.694). Namestite vzorec v nosilec za epruvete in ga obdelajte z uporabo protokola Complex800\_V6\_DSP in zahtevano laboratorijsko opremo FIX.

#### Izolacija genomske DNK iz grampozitivnih bakterij

Za nekatere grampozitivne bakterije je mogoče izboljšati prečiščevanje DNK s predhodno encimsko obdelavo, preden prenesete vzorec v QIAsymphony SP in zaženete protokol Complex800\_V4\_DSP.

- 1. Centrifugirajte 10 minut pri 5000 x *g*, da nastane usedlina z bakterijami.
- 2. Suspendirajte bakterijsko usedlino v 900 µl ustrezne encimske raztopine (20 mg/ml lizocima ali 200 µg/ml lizostafina v 20 mM Tris·HCl, pH 8,0; 2 mM EDTA; 1,2-odstotni Triton X-100).
- 3. Inkubirajte najmanj 30 minut pri 37 °C.
- 4. Na hitro centrifugirajte epruveto in tako odstranite kapljice z notranje strani pokrovčka.
- 5. Prenesite vzorec v 2-ml epruveto Sarstedt (kat. št. 72.693 ali 72.694), namestite vzorec v nosilec za epruvete ter nadaljujte s protokolom Complex800\_V6\_DSP in zahtevano laboratorijsko opremo FIX.

#### <span id="page-5-0"></span>Viskozni ali mukozni vzorci

Nekateri vzorci so lahko viskozni in jih je treba utekočiniti, da jih lahko pipetirate. Vzorci z nizko viskoznostjo ne potrebujejo dodatne priprave. Vzorce s srednjo do visoko viskoznostjo je treba pripraviti na naslednji način:

1. Razredčite vzorec v razmerju 1 : 1 z 0,3-odstotnim (w/v) ditiotreitolom (DTT).

**Opomba**: 0,3-odstotno raztopino ditiotreitola (DTT) lahko pripravite vnaprej in jo hranite pri –20 °C v ustreznih alikvotih. Odtaljene alikvote je treba po uporabi zavreči.

- 2. Inkubirajte pri 37 °C, dokler viskoznost vzorca ni primerna za pipetiranje.
- 3. Prenesite najmanj 900 µl vzorca v 2-ml epruveto Sarstedt (kat. št. 72.693 ali 72.694). Obdelajte vzorec z uporabo protokola Complex800\_V6\_DSP.

#### Posušeni brisi telesnih tekočin in izločkov

- 1. Potopite posušeno konico paličice za bris v 1150 µl pufra Buffer ATL (ATL) (kat. št. 939016) in inkubirajte 15 minut pri 56 °C ob stalnem mešanju. Če mešanje ni mogoče, vrtinčite najmanj 10 sekund pred in po inkubaciji.
- 2. Odstranite paličico za bris in iztisnite vso tekočino tako, da pritisnete paličico ob notranjost epruvete.
- 3. Prenesite najmanj 900 µl vzorca v 2-ml epruveto Sarstedt (kat. št. 72.693 ali 72.694). Obdelajte vzorec s protokolom Complex800\_V6\_DSP.

**Opomba**: Ta protokol je optimiziran za bombažne ali polietilenske paličice. Če so uporabljene druge paličice, boste morda morali prilagoditi volumen pufra Buffer ATL (ATL) za zagotovitev, da bo za vzorčni material na voljo vsaj 900 µl.

#### Respiratorni ali urogenitalni brisi

Urogenitalni brisi (v mediju za transport, npr. PreservCyt, UTM, eNAT) in respiratorni brisi (posušene paličice ali v mediju za transport, npr. UTM, eNAT) so lahko shranjeni pri temperaturi 2–8 °C do 6 ur. Za daljše shranjevanje priporočamo zamrzovanje na –20 °C ali  $-80 °C$ .

Medije za shranjevanje respiratornih ali urogenitalnih brisov je mogoče uporabiti brez predhodne obdelave. Če paličica ni bila odstranjena, jo pritisnite ob stranico epruvete, da iztisnete tekočino. Morebitno odvečno sluz v vzorcu je treba v tem koraku odstraniti tako, da jo zberete na paličico. Morebitno preostalo tekočino iz sluzi in paličice je nato treba iztisniti tako, da pritisnete paličico ob stranico epruvete. Na koncu je treba paličico in sluz odstraniti in zavreči. Če so vzorci viskozni, opravite korak za utekočinjenje (glejte razdelek »[Viskozni](#page-5-0)  [ali mukozni vzorci«](#page-5-0)), preden prenesete vzorec v QIAsymphony SP. Če ni dovolj začetnega materiala, pipetirajte pufer Buffer ATL (ATL) v medij za transport, da prilagodite zahtevani minimalni začetni volumen, in vrtinčite vzorec 15–30 sekund v epruveti (če medij za transport vsebuje paličico, opravite ta korak, preden jo odstranite). Prenesite vzorec v 2-ml epruveto Sarstedt (kat. št. 72.693 ali 72.694) in namestite vzorec v nosilec za epruvete. Alternativno lahko uporabite primarne epruvete. Zahtevani minimalni začetni volumen se lahko razlikuje glede na uporabljeno primarno epruveto. Združljive primarne in sekundarne epruvete, vključno z minimalnim začetnim volumnom, ki je potreben za vsak protokol, so navedene na seznamu laboratorijske opreme, ki ga lahko najdete na zavihku z viri na strani izdelka na **[www.qiagen.com](http://www.qiagen.com/)**.

## <span id="page-6-0"></span>Omejitve in moteče snovi

Opazili niso nobenih pomembnih negativnih učinkov potencialno motečih snovi (za podrobnosti glejte ustrezen dokument Performance Characteristics (Značilnosti), ki ga lahko najdete na zavihku z viri na strani izdelka na **[www.qiagen.com](http://www.qiagen.com/)**).

**Opomba**: Testiranje je bilo izvedeno z uporabo vzorčnih nadaljnjih postopkov za oceno kakovosti ekstrahiranih nukleinskih kislin. Vendar lahko imajo različni nadaljnji postopki različne zahteve glede čistosti (tj. odsotnosti potencialno motečih snovi), zato je treba določiti tudi identifikacijo in testiranje relevantnih snovi v okviru razvoja nadaljnjega postopka za vsak potek dela, ki vključuje komplete QIAsymphony DSP Virus/Pathogen Kit.

## <span id="page-6-1"></span>Shranjevanje eluatov

**Opomba**: Stabilnost eluata je močno odvisna od različnih dejavnikov in je povezana s specifičnim nadaljnjim postopkom. Za komplete QIAsymphony DSP Virus/Pathogen Kit je bila določena v kombinaciji z vzorčnimi nadaljnjimi postopki. Uporabnik je odgovoren za to, da preveri navodila za uporabo specifičnega nadaljnjega postopka, ki se uporablja v njihovem laboratoriju, in/ali validira celoten potek dela in določi ustrezne pogoje shranjevanja.

Za kratkotrajno shranjevanje do 24 ur priporočamo, da shranjujete očiščene nukleinske kisline pri 2–8 °C. Za dolgoročno shranjevanje, ki traja več kot 24 ur, priporočamo shranjevanje pri –20 °C.

## <span id="page-7-0"></span>**Simboli**

V tem dokumentu so uporabljeni naslednji simboli. Za celoten seznam simbolov, uporabljenih v navodilih za uporabo ali na embalaži in etiketah, glejte priročnik.

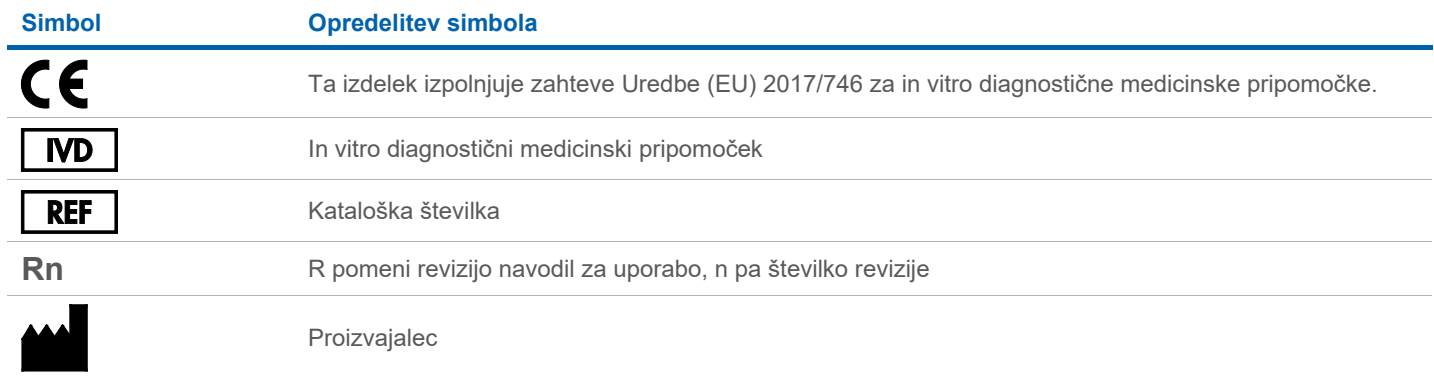

## Zgodovina revizij

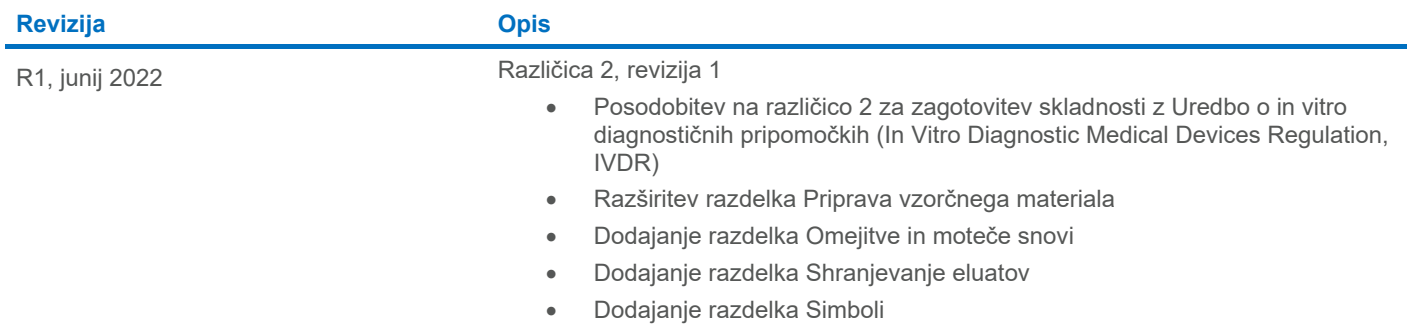

Posodobljene informacije o licenciranju in zavrnitve odgovornosti za izdelek so na voljo v priročniku ali navodilih za uporabo zadevnega kompleta znamke QIAGEN®. Priročniki in navodila za uporabo kompletov znamke QIAGEN so na voljo na spletni strani **[www.qiagen.com](http://www.qiagen.com/)**, lahko pa jih tudi naročite pri tehnični službi družbe QIAGEN ali lokalnem distributerju.

Blagovne znamke: QIAGEN®, Sample to Insight®, QIAsymphony® (QIAGEN Group); BD™ (Becton Dickinson and Company); eNAT™ (Copan Italia S.P.A.); PreservCyt® (Hologic, Inc.); Sarstedt® (Sarstedt AG and Co.). Registrirana imena,